# **Sommario**

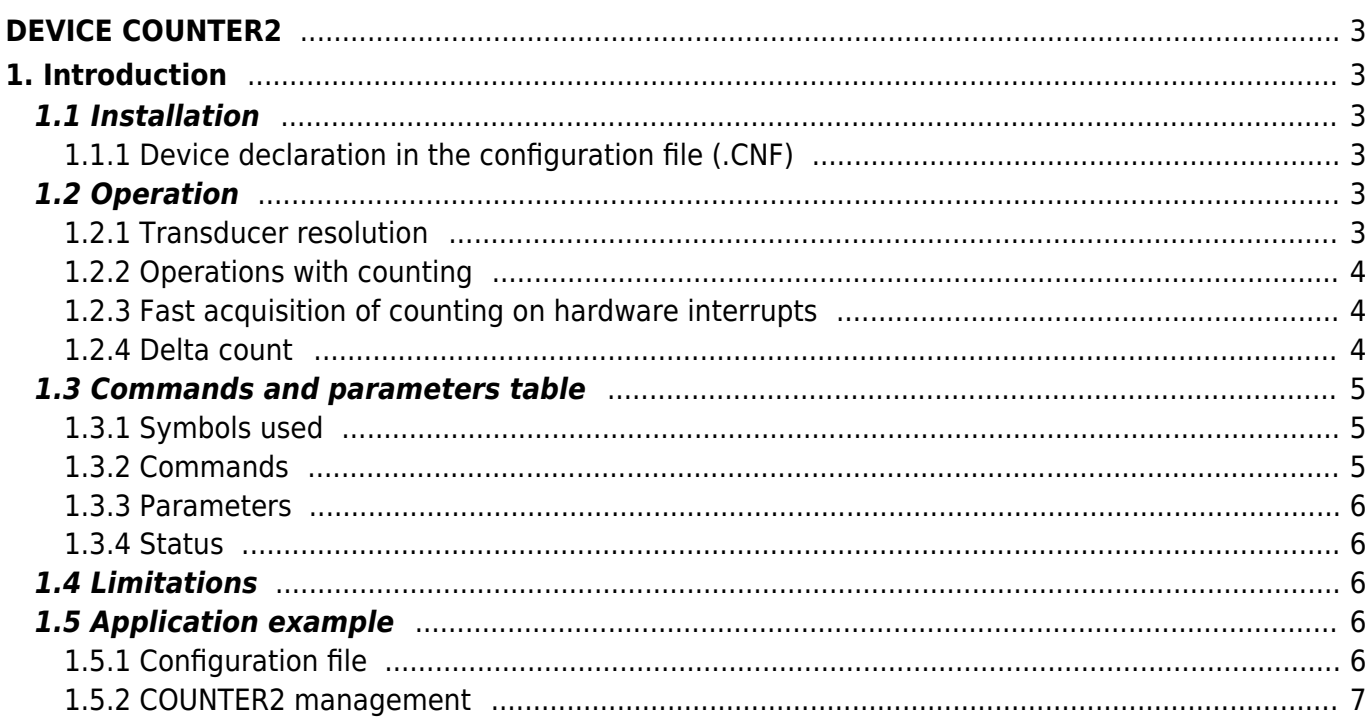

# <span id="page-2-0"></span>**DEVICE COUNTER2**

## <span id="page-2-1"></span>**1. Introduction**

- The internal device COUNTER2 is one tool that resides in the CPU that allows to manage the acquisition of count of a bidirectional incremental transducer.
- The value is converted internally into space and proposed in the unit of your choice to the user.
- Includes the functions of delta DELCNT incremental placements count and capture of the count on hardware interrupts.

Wiring and connections of the equipment described in this manual, shall comply with the European standard EN 60204-1.

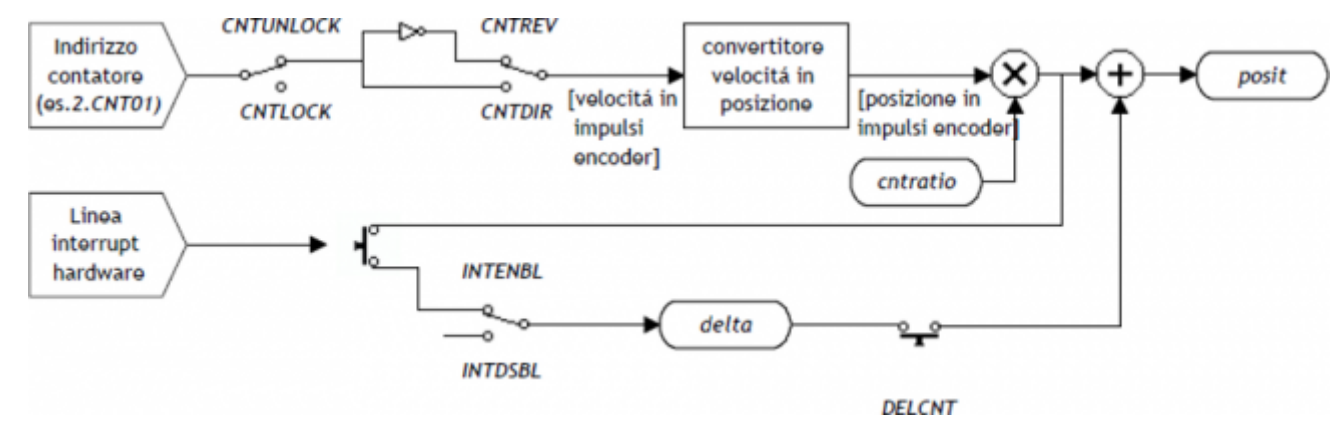

# <span id="page-2-2"></span>**1.1 Installation**

### <span id="page-2-3"></span>**1.1.1 Device declaration in the configuration file (.CNF)**

In the configuration file (.CNF), the BUS section must be declared so that you have the hardware resources required for the implementation of the COUNTER2 device. There must be at least one bidirectional meter. The device can also use an interrupt line for the snap functions count on interrupt (such as uploading preset quota). In the INTDEVICE section of the .CNF file must be added the following definition:

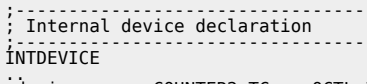

.. <device\_name> COUNTER2 TCamp QCTL IntL

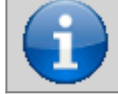

**It is necessary that each definition are present on the same line. In case you do not want to assign a resource such as IntL, you still must enter in the appropriate field the string X.**

where:

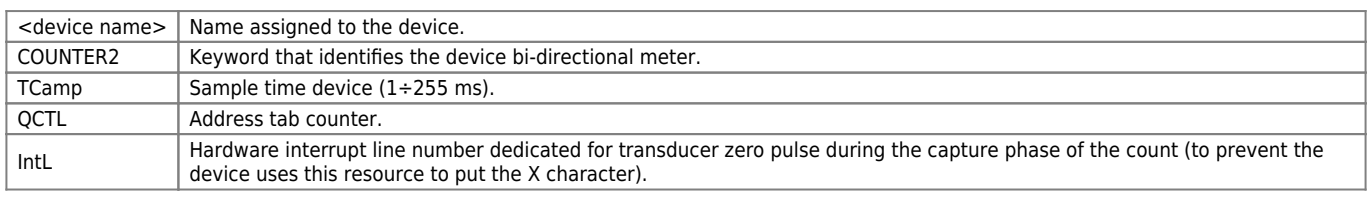

### **1.1.1.1 Example**

```
;---------------------------------
; Internal device declaration
;---------------------------------<br>INTDEVICE<br>Count COUNTER2 2 2.CNT02 3
```
## <span id="page-2-4"></span>**1.2 Operation**

### <span id="page-2-5"></span>**1.2.1 Transducer resolution**

To use the device you must define the transducer resolution.

 $\text{cntratio} = (\text{space covered in units of measure } / \text{ pulses turn encoder}) \times 100000$ 

This allows conversion constant to transduce the pulses read in space covered by the axis. The relationship space/pulse can assume values between 0,00374 eand 4,00000 but, having to be introduced in an integer parameter, must be multiplied by 100000.

Once set correctly the resolution it will be possible to read the instantaneous position of the axis (in unit of measure) on the posit parameter.

### <span id="page-3-0"></span>**1.2.2 Operations with counting**

You can lock and unlock the updating with CNTLOCK andCNTUNLOCK commands. You can reverse and restore the counter direction with CNTREV and CNTDIR commands.

### <span id="page-3-1"></span>**1.2.3 Fast acquisition of counting on hardware interrupts**

The INTENBL and INTDSBL commands enable and disable the interrupt line connected to the transducer's zero pulse. The value of the capture parameter defines on which this impulse will be frozen on instantaneous count; the count caught is placed in the delta parameter.

### <span id="page-3-2"></span>**1.2.4 Delta count**

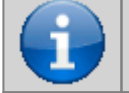

**The modify of the resolution value (***cntratio***) or the writing of the** *posit* **variable, causes the reset of the remnants of the conversion.**

The device always shows the absolute position of the axis; the counter change can be executed alsowith the direct writing in the new value on the *posit* paramenter.

Wanting to steal 100 units of measure to the count you can:

 $Axis:posit = Axis:posit - 100$ 

This introduces an error because it imposes the location "posit  $= -100$ ", when the axis could have an intermediate position between a unit of measurement and subsequent (esxample 100.3). This fraction (0.3) is lost and the repetition of these steps will the accumulation of a considerable error.

The DELCNT command sum at the count an amount equal to thedelta parameter without losing the fraction part of the position: Axis: delta  $= -100$ 

DELCNT Axis

### **1.2.4.1 Example**

The reading of the axis is of 2 units and is located at point A. You want to add to the count posit three units of measure. With the instructions:

 $Axis:posit = Axis:posit + 2$ the axis takes the new B position. With the instructions:  $Axis: delta = 2$ DELCNT Axis the axis takes the C position C. **Impulsi** trasduttore -------**-**-- $1.5$ 2.5  $3.5$ 4.5 5 posit 2 3 1 4

Note that with the first instructions the axis took a delta less than 3 units and then introduced an error.

If you need to send DELCNT commands in succession, It is convenient to calculate the greatness to be summed and send once the command; otherwise Beware not to send subsequent commands without a read statement on device parameter.

#### **1.2.4.2 Example**

Axis: delta =  $3$ DELCNT Axis WAIT Axis:st\_init

Axis: delta =  $40$ DELCNT Axis

## <span id="page-4-0"></span>**1.3 Commands and parameters table**

### <span id="page-4-1"></span>**1.3.1 Symbols used**

The **name** of the parameter, state oo command comando is shown to the left side of the table.

#### **R**

Indicates whether its parameter or state is retentive (upon initialization of the device maintains the previously state defined), or the state assumes upon initialization of the device.

If the device does not need to initialize the field "R" indicates the value that the parameter or state presenting to power up of the card.

R = Retentive

 $0 =$  Upon initialization of the device the value is forced to zero.

 $1 =$  Upon initialization of the device the value is forced to one.

- = Upon initialization of the device is presented significant value.

#### **D**

Indicates the size of the parameter.

 $F = Flag$ 

 $B = B$ vte

 $W = Word$ 

 $L =$  Long

 $S =$  Single Float

### **1.3.1.1 Conditions**

Describes all of the **conditions that is considered correct or because the command is accepted**.

In some cases, limit values are specified for the acceptance of the parameter: if introduce any values outside the limits set, the data is still accepted; therefore appropriate controls of the application must be provided to ensure the proper functioning. To run a command, all conditions must be met; otherwise, the command is not sent.

#### **A**

Indicates the **access mode**.  $R = R$ ead.  $W = Write$ . RW = Read / Write.

### <span id="page-4-2"></span>**1.3.2 Commands**

The commands were ranked by decreasing priority. For example, in the case of contemporary of CNTLOCK andCNTUNLOCK commands, is acquired first the CNTLOCK command.

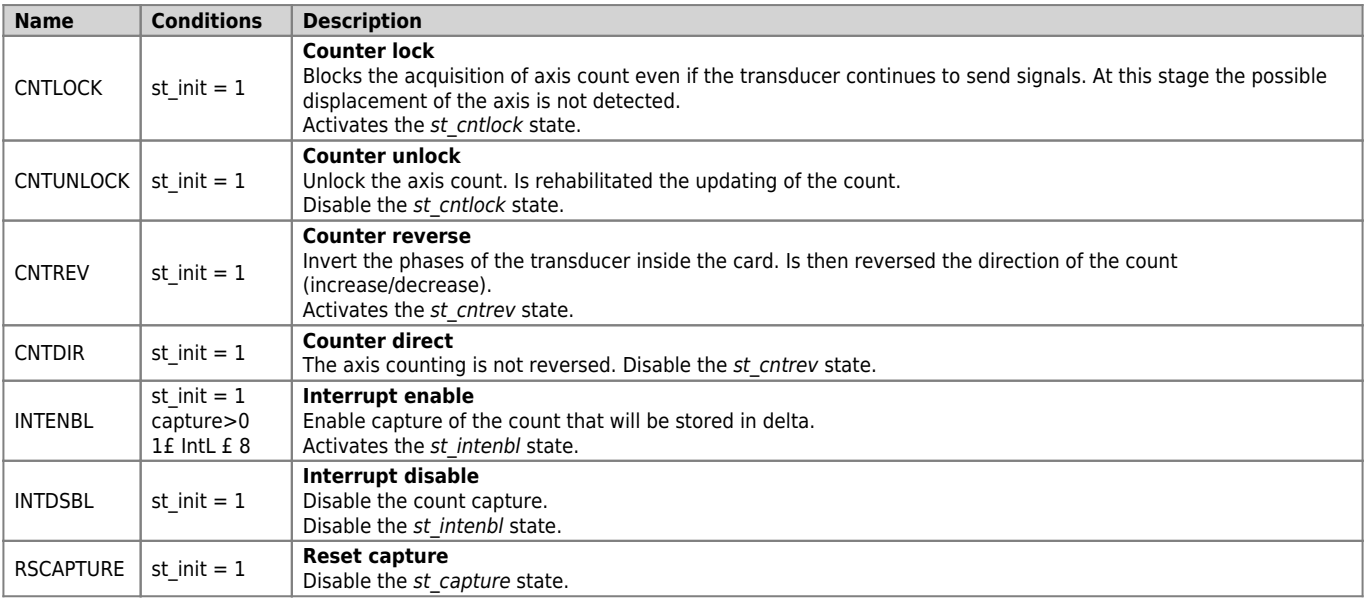

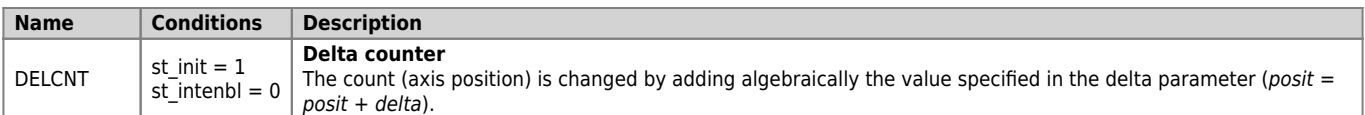

#### <span id="page-5-0"></span>**1.3.3 Parameters**

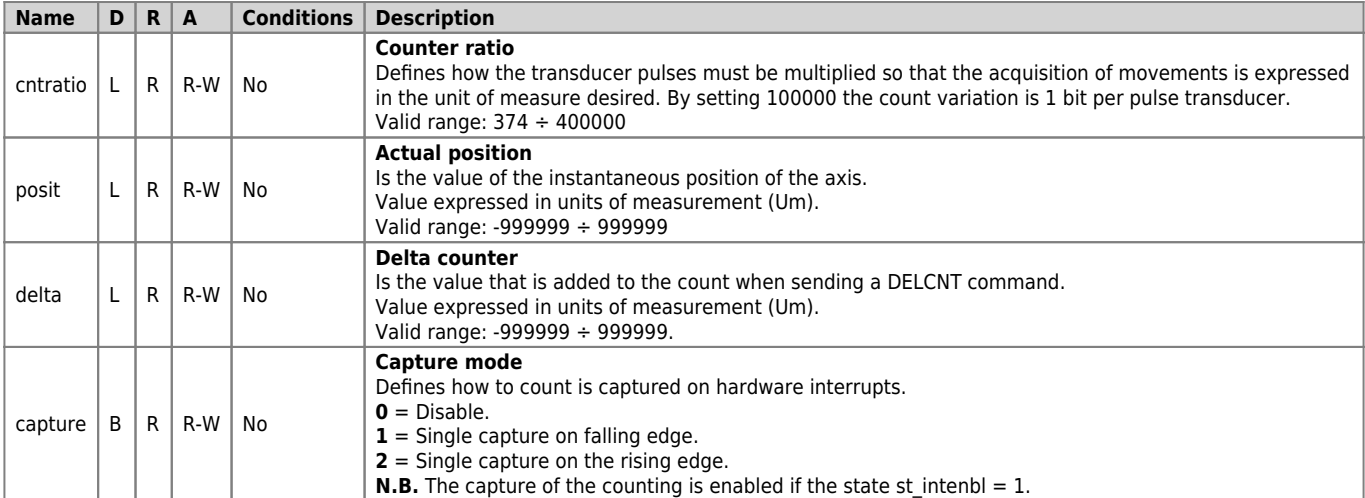

#### <span id="page-5-1"></span>**1.3.4 Status**

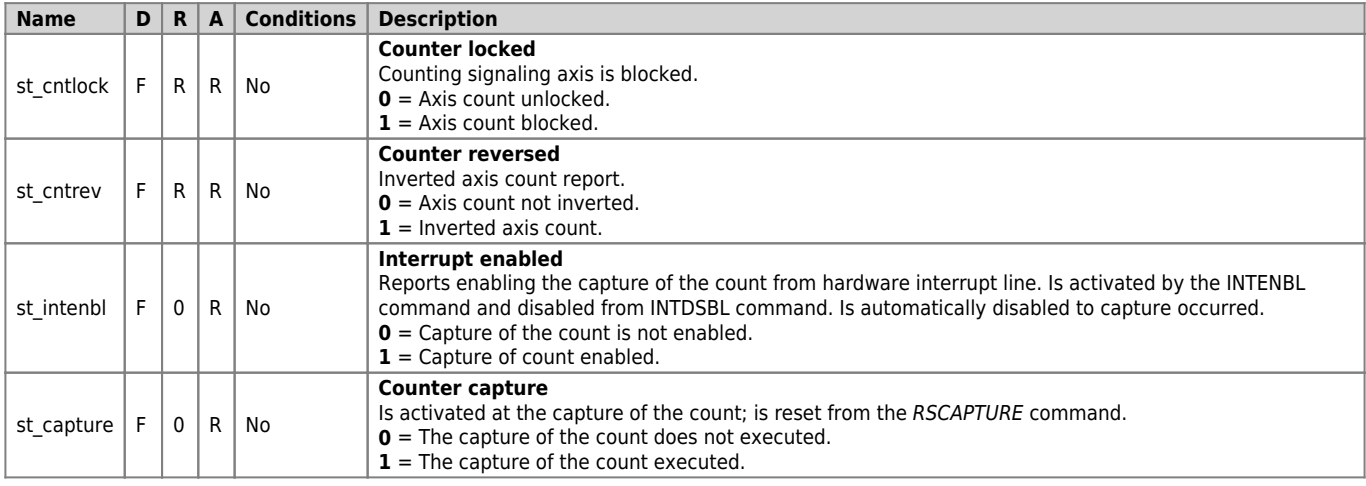

## <span id="page-5-2"></span>**1.4 Limitations**

If you change the cntratio parameter After sending the DELCNT command, are cleared the remnants of the conversion of the "delta space" in pulses.

# <span id="page-5-3"></span>**1.5 Application example**

### <span id="page-5-4"></span>**1.5.1 Configuration file**

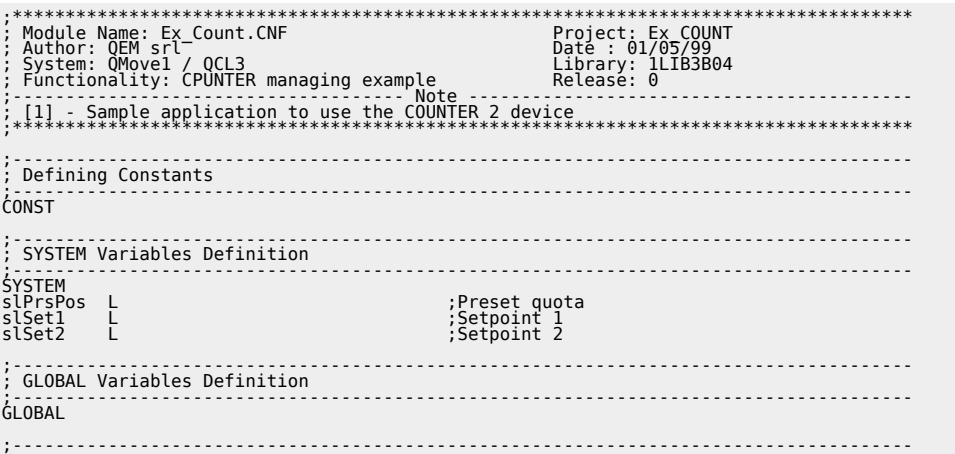

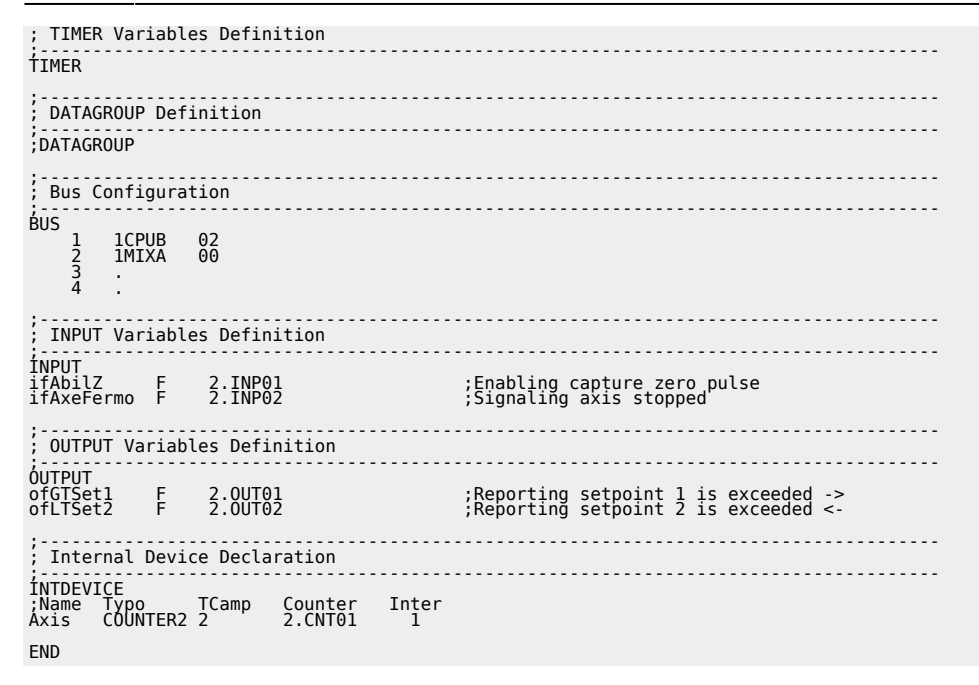

### <span id="page-6-0"></span>**1.5.2 COUNTER2 management**

;\*\*\*\*\*\*\*\*\*\*\*\*\*\*\*\*\*\*\*\*\*\*\*\*\*\*\*\*\*\*\*\*\*\*\*\*\*\*\*\*\*\*\*\*\*\*\*\*\*\*\*\*\*\*\*\*\*\*\*\*\*\*\*\*\*\*\*\*\*\*\*\*\*\*\*\*\*\*\*\*\*\*\*\*\* ; File Name : TASK\_00.MOD ; Project : EX\_COUNT ; Description: Positioning Control ;\*\*\*\*\*\*\*\*\*\*\*\*\*\*\*\*\*\*\*\*\*\*\*\*\*\*\*\*\*\*\*\*\*\*\*\*\*\*\*\*\*\*\*\*\*\*\*\*\*\*\*\*\*\*\*\*\*\*\*\*\*\*\*\*\*\*\*\*\*\*\*\*\*\*\*\*\*\*\*\*\*\*\*\*\* ;------------------------------------------------------------------------------------- ; Initialization work Axis ;------------------------------------------------------------------------------------- Axis:cntratio = 100000 ;Encoder resolution = Space in 1 round ;encoder(Um) / encoder pulse round Axis:capture = 1<br>IF slSet1 EQ 0<br>slSet1 = 500<br>ENDIF<br>IF slSet2 EQ 0<br>SNDIF<br>ENDIF ;------------------------------------------------------------------------------------- ; Preset search enabled at each step the limit switch ; ------------------------------- variables used ------------------------------------- ; slPrsPos : Preset quota set ;-------------------------------------------------------------------------------------- MAIN:<br>IF ifAbilZ IF ifAbilZ ;Waits for the enable input ;zero pulse transducer INTENBL Axis ;Enables the capture of zero-pulse ;transducer ELSE<br>INTDSBL Axis INTDSBL Axis ;Disable the zero pulse ;transducer capture ENDIF IF Axis:st\_capture ;If the count is captured IF ifAxeFermo ;If the axis is stopped Axis:delta = -(Axis:delta-slPrsPos) ;Dimension calculation from sum to count DELCNT Axis ;Imposed on the new value of the reference count RSCAPTURE Axis ;Reset the axis's st\_capture ENDIF ENDIF ;------------------------------------------------------------------------------------- ; Comparisons on counting ; ----------------------------- variables used -------------------------------- ; slSet1: Comparison quota for ofGTSet1 output ; slSet1: Comparison quota for ofLTSet2 output ;------------------------------------------------------------------------------------- IF Axis:posit GT slSet1 ;If the count is > of setpoint 1 SETOUT ofGTSet1 ;Activates the ofGTSet1 output ELSE ;Disable the ofGTSet1 output ENDIF IF Axis:posit LT slSet2 ;If the count is < of setpoint 2 SETOUT ofLTSet2 ;Activates the ofLTSet2 output ELSE ;Disable the ofLTSet2 output ELSE<br>RESOUT ofLTSet2<br>ENDIF ;------------------------------------------------------------------------------------- ; Final operations ;------------------------------------------------------------------------------------- WAIT 1 JUMP MAIN END

Documento generato automaticamente da **Qem Wiki** -<https://wiki.qem.it/> Il contenuto wiki è costantemente aggiornato dal team di sviluppo, è quindi possibile che la versione online contenga informazioni più recenti di questo documento.